# **QGIS Application - Bug report #10668**

**raster layer transparency 'no data value' checkbox is ignored - issue #10236 bug fix failed** *2014-06-21 03:54 PM - Tom Grundy*

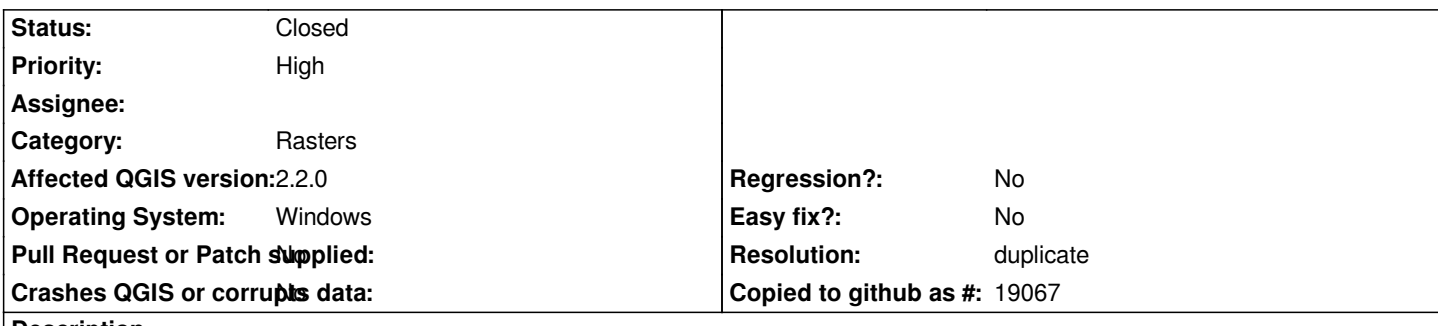

### **Description**

*related to issue #10236 - the bug fix seems to be broken - it now (build commit.ca6d4d49 - should I get the latest to see if there have been any further changes?) 'remembers' the checkbox setting itself (on or off) as part of the saved project, but, now the checkbox value has no effect - it is always treated as if the checkbox is on and data value zero is always treated as transparent. I need data value zero to be opaque black. A workaround would probably be to remap the pixel values in a separate drawing tool, but that seems like a fairly circuitous workaround when dealing with several raster files.*

## **Related issues:**

*Duplicates QGIS Application - Bug report # 10236: layer transparency 'no data...* **Closed 2014-05-12**

## **History**

## **#1 - 2014-06-21 05:14 PM - Jürgen Fischer**

*- Resolution set to duplicate*

*- Status changed from Open to Closed*